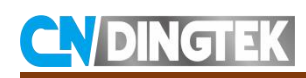

# **DF200 Level Sensor**

# **Protocol\_LoRaWAN**

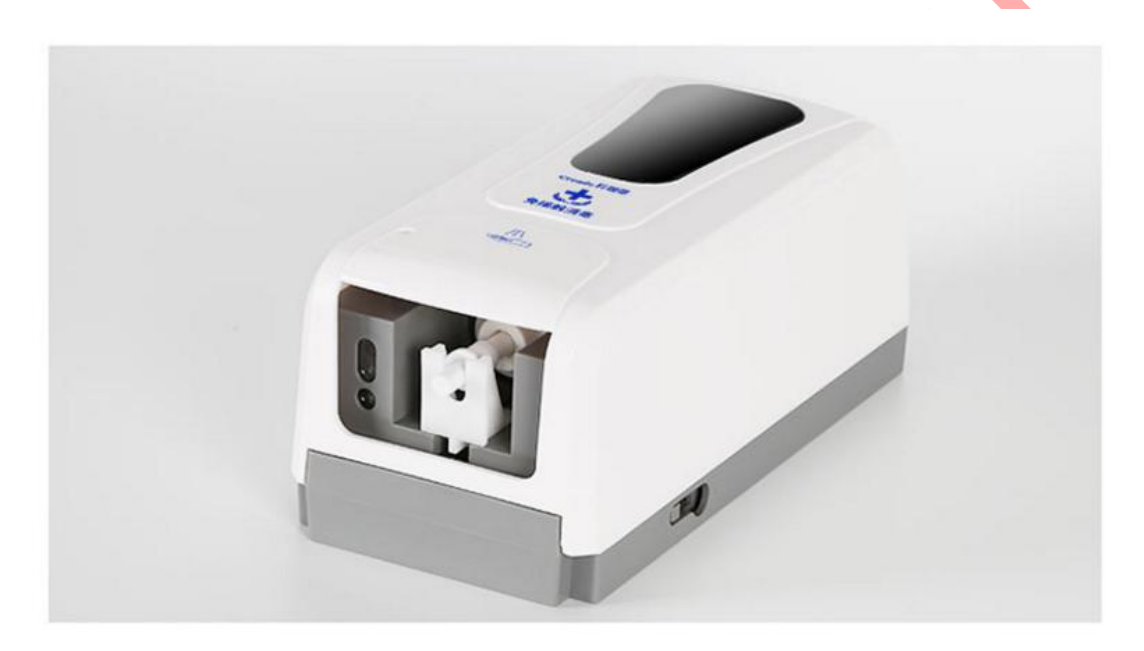

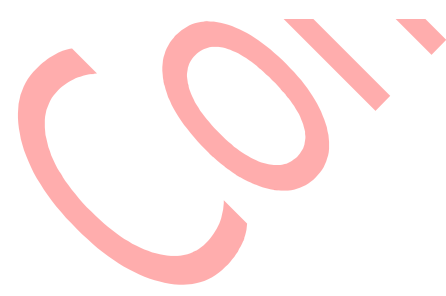

V1.1

Date:2020-07-23

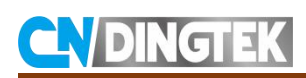

# **Changes**

**V1.1** Add down instructions **V1.0** Initial version;

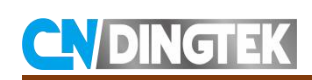

## **Index**

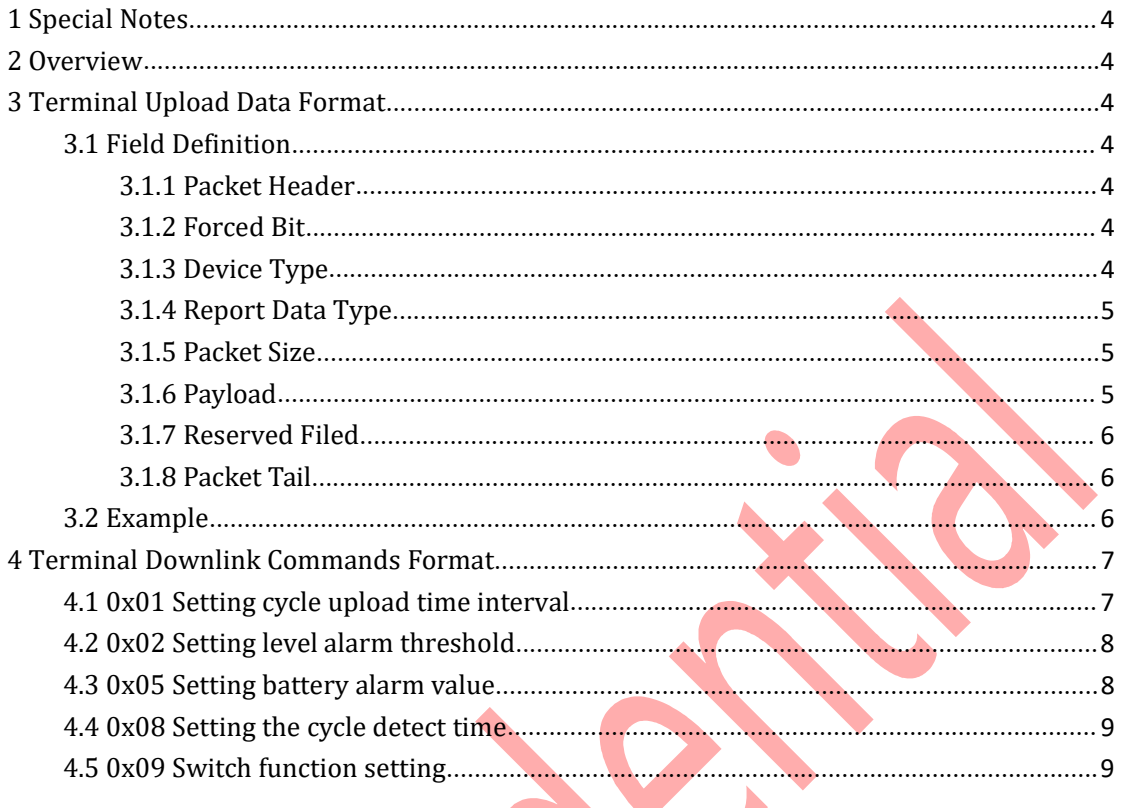

**C** 

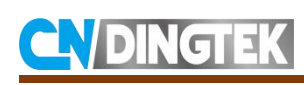

# <span id="page-3-0"></span>**1 Special Notes**

This file is only disclosed to the client who purchased CNDingtek product and signed NDA(non-disclosed agreement). If the reader does not purchased CNDingtek product or signedNDA, please stop reading of this file.

CNDingtek hasthe right to update this file without notification to the reader. If The reader want the latest version, please contact with CNDingtek. Email: service@dingtek.com.

# <span id="page-3-1"></span>**2 Overview**

DF200\_LoRaWAN sensor uses the LoRaWAN transmission protocol. This document defines its uplink data format protocol and downlink format.

# <span id="page-3-2"></span>**3 Terminal Upload Data Format**

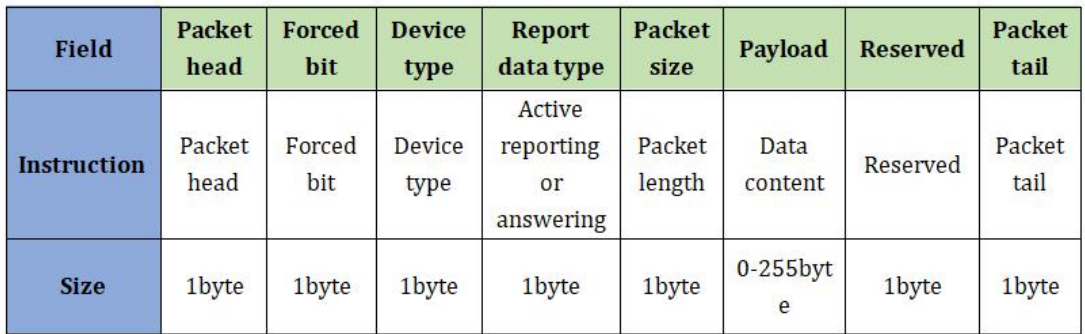

## <span id="page-3-3"></span>**3.1 Field Definition**

### <span id="page-3-4"></span>**3.1.1 Packet Header**

Packet head:0x80; length:1byte.

## <span id="page-3-5"></span>**3.1.2 Forced Bit**

Forced bit:0x00; length:1byte

## <span id="page-3-6"></span>**3.1.3 Device Type**

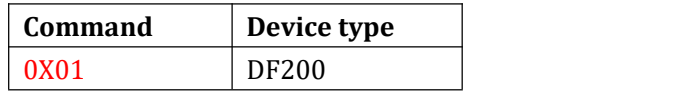

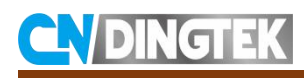

## <span id="page-4-0"></span>**3.1.4 Report Data Type**

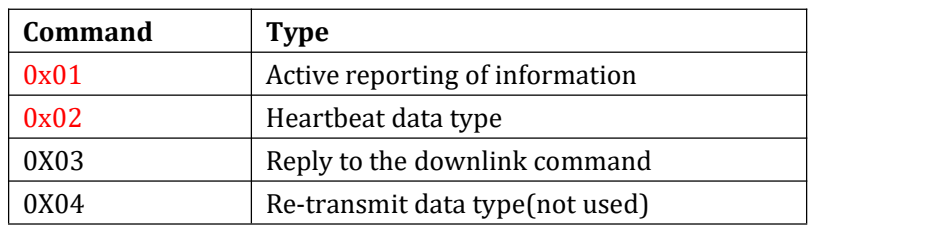

## <span id="page-4-1"></span>**3.1.5 Packet Size**

The size of the packet,in hex.

## <span id="page-4-2"></span>**3.1.6 Payload**

#### **Report data type0x01, 0x02 and 0x04:**

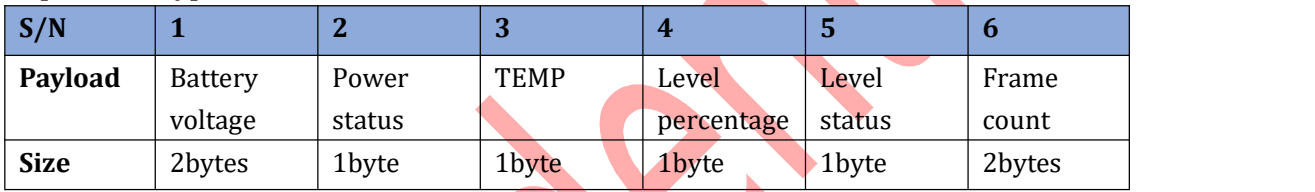

#### **Payload field definition:**

1 **Battery voltage:**2bytes in hex; unit:mV;For example:0167 is converted to decimal system as 359, which means the voltage is 359\*10mV=3.59V

2 **Power status:**1 byte, indicating the power status; 00 indicates normal, 01 indicates alarm; 3 **TEMP**:temperature; 1byte,in hex; For example, 0x10 meas 16℃;

4 **Level percentage:** 1 byte,in hex, indicating the liquid level percentage, which can only be the following values, 0%, 25%, 50%, 75%, 100%;

5 **Level status :** 1 byte, indicating the liquid level status; 00 means normal,01 means alarm 6 **Frame count**: 2byte;

#### **Report data type0x03:**

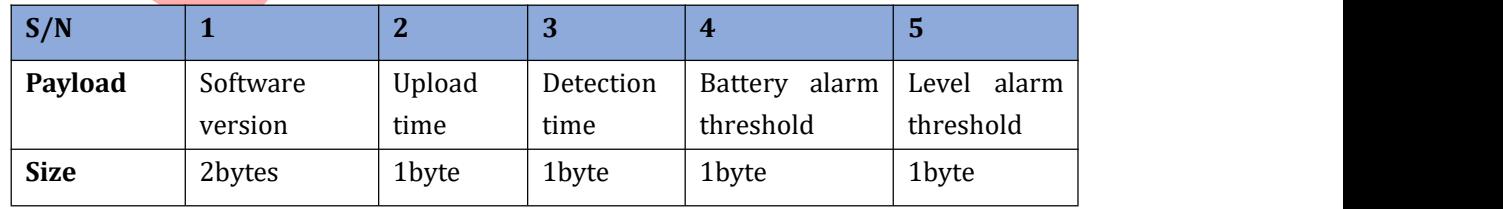

#### **Payload field definition:**

1 **Software version**:2bytes in hex;

2 **Upload time**: 1byte,in hex;

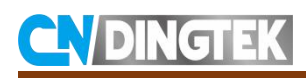

3 **Detection time**:1byte,in hex;

4 **Battery alarm threshold**:1byte,in hex;

5 **Level alarm threshold**:1byte,in hex;

## <span id="page-5-0"></span>**3.1.7 Reserved Filed**

Reserved filed: 0x00,1byte

## <span id="page-5-1"></span>**3.1.8 Packet Tail**

Packet tail: 0x81,1byte

## <span id="page-5-2"></span>**3.2 Example**

**For example1: Active reporting of information. Data type 0x01**

800001010F024C00194B0000010081

- 80: Frame header
- 00: Reserved, default 00
- 01: Device type, DF200
- 01: Active reporting of information
- 0F: Frame size, 15bytes
- 024C: battery voltage, representing 5.88V

00: means the battery voltage is normal

19: Temperature, representing 25°C

4B: Level percentage, which represents 75% of the liquid in the container

00: the liquid level is normal

0001: Frame count, this is the second piece data

00: Reserved, default 00

81: Frame tail

#### **For example2:Download confirmed information. Data type 0x03**

800001030D0102180A14190081

80: Frame header

00: Reserved, default 00

- 01: Device type, DF200
- 03: Download confirmed information

0D: Frame size, 13bytes

0102:Software version,means V1.02

18: cycle upload interval, 24h

- 0A: cycle detection interval, 10 min
- 14: Battery alarm threshold,means 20%
- 19: Level alarm threshold,means 25%
- 00: Reserved, default 00

81: Frame tail

# <span id="page-6-0"></span>**4 Terminal Downlink Commands Format**

If you send commands through the serial port to configure terminal parameters, you can send them directly in ASCII format.

Direction: Command format from computer to terminal (DF200).

#### **Format**:

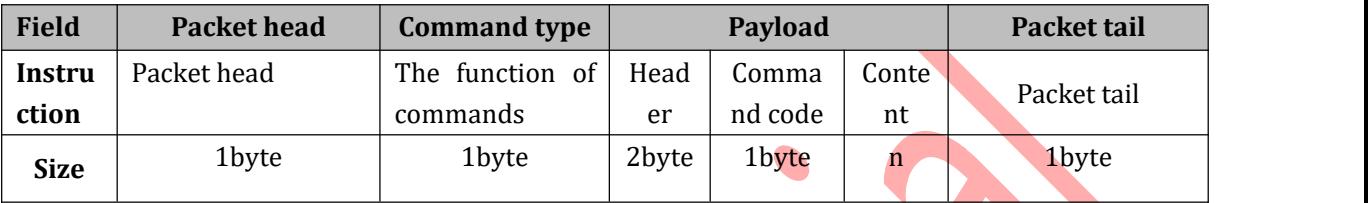

Packet Head Packet head:0x80; 1byte.

#### **Commands Type**

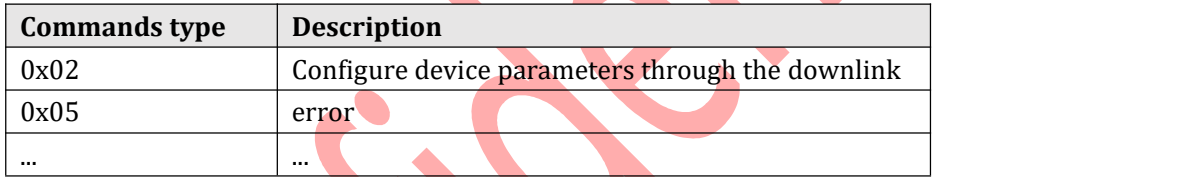

**Payload**

Header: 9999

Command code: 1byte

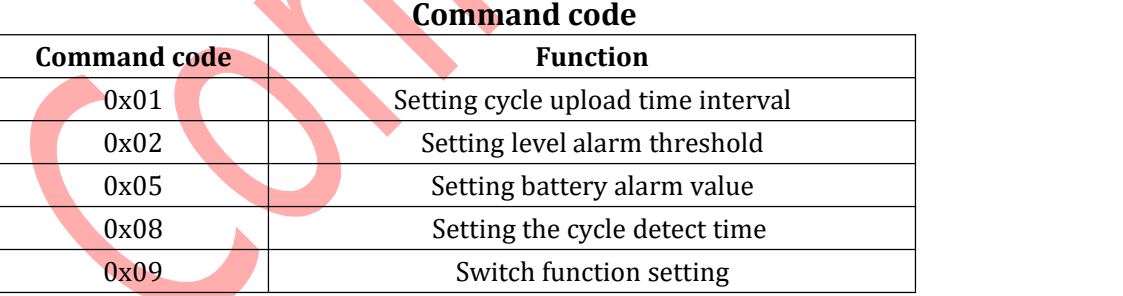

#### **Packet Tail**:

Packet tail:0x81;1byte.

# <span id="page-6-1"></span>**4.1 0x01 Setting cycle upload time interval**

**Function**: Set data cycle upload time interval;

Default: 24h Modifiable range: 1-168 hours

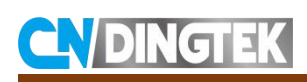

Command sending type: sent in ASCII, from computer to terminal.

#### **Format**:

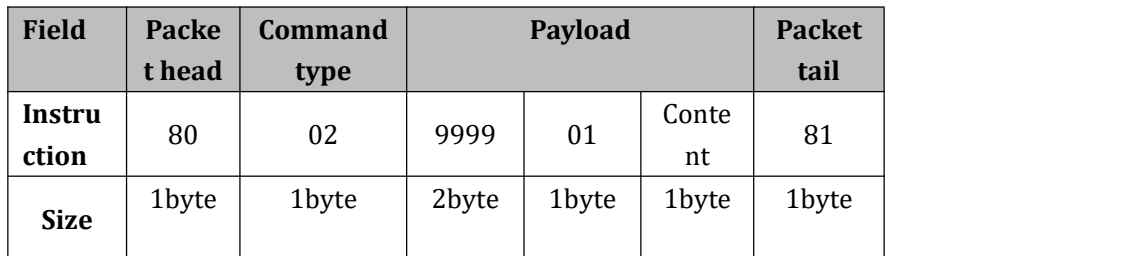

Content: 1 byte, expressed in hexadecimal. Unit: hour. Value range: 1-168. Example 1: Set the periodic reporting interval to 10 hours,

Command: 80029999010A81

# <span id="page-7-0"></span>**4.2 0x02 Setting level alarm threshold**

**Function**:Setting level alarm threshold

Default: 25%

Modifiable range 1%-99%

Command sending type: sent in ASCII, from computer to terminal.

#### **Format**:

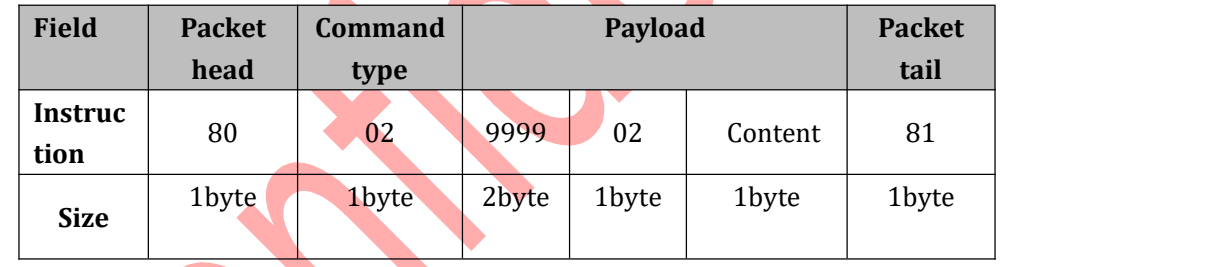

Content: 1 byte, expressed in hexadecimal. unit:%. Value range: 1% -99%.But the effective value is only 25%, 50%, 75%, 100%.

Example 1: Set level alarm threshold to 50%,If the liquid level is below 50%, an alarm will be issued.

Command:80029999053281

## <span id="page-7-1"></span>**4.3 0x05 Setting battery alarm value**

**Function**:Setting battery alarm value

Default: 20%

Modifiable range 5%-99%

Command sending type: sent in ASCII, from computer to terminal.

#### **Format**:

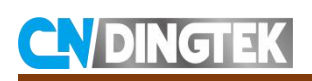

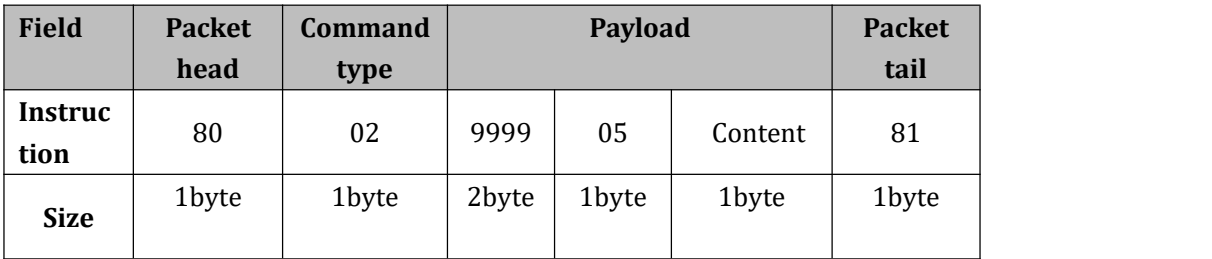

Content: 1 byte, expressed in hexadecimal. unit:%. Value range: 5% -99%. Example 1: Set the low battery alarm threshold to 20%,

Command:80029999051481

# <span id="page-8-0"></span>**4.4 0x08 Setting the cycle detect time**

**Function**: Setting the cycle detect time

Default: 10min

Modifiable range: 1-60min

Command sending type: sent in ASCII, from computer to terminal. **Format**:

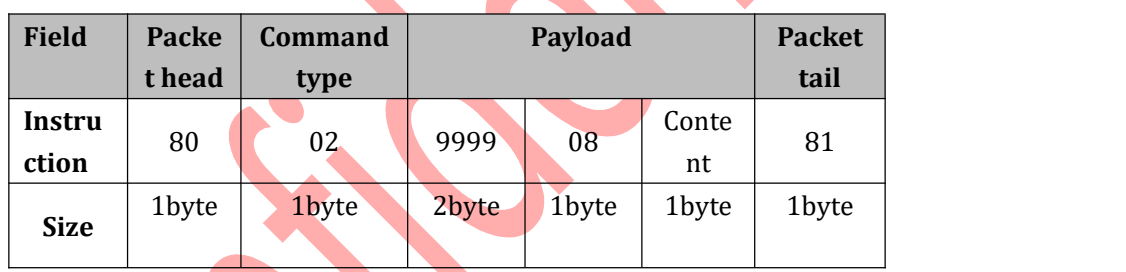

Content: 1 byte, expressed in hexadecimal. Unit: minute. Value range: 1-60.<br>Example 1: Set the cycle detect time to 20min,

Command: 80029999081481

# <span id="page-8-1"></span>**4.5 0x09 Switch function setting**

**Function:** Switch function setting

Command sending type: sent in hexadecimal, from server to terminal.

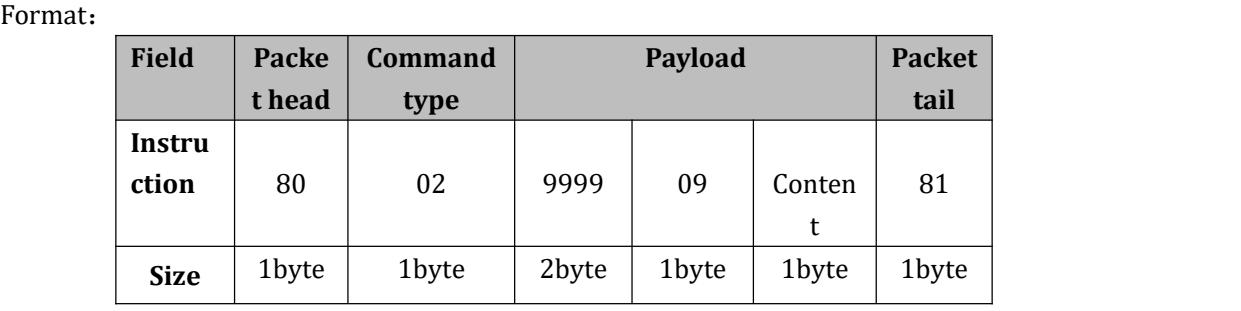

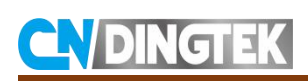

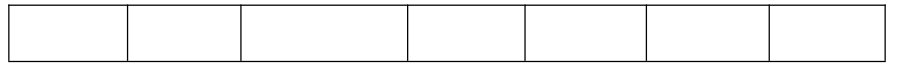

0B/0C: Turn on/off echo

0D: Restore the factory default parameter configuration.

00: Empty calibration, set the current level to 0%

01: Full calibration, set the current liquid level to 100%

Example1:Turn on echo

Command:80029999090B81

Example2:Set door status is alarm status.

Command:800299990A0F81